## **Project ID Naming Convention**

‐Project ID is a 15 character alpha‐numeric field

‐Use first character(s) to identify project type

‐All Project ID's should use the full 15 characters (for sorting/filtering)

‐Smart coding will be incorporated into the Project ID as indicated below

‐With use of smart coding, do not use the auto assign Project ID functionality when creating projects

# Project ID Values:

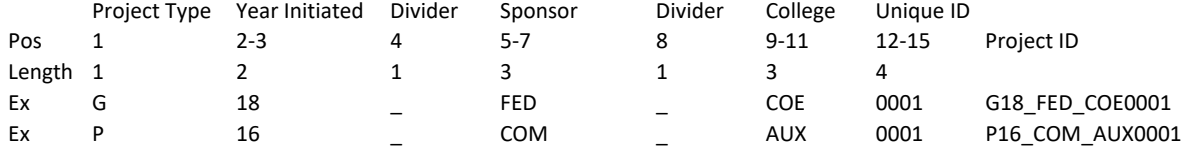

Project Types (Position 1):

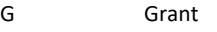

C Contract

P Project

### Project Sponsors (Position 5‐7):

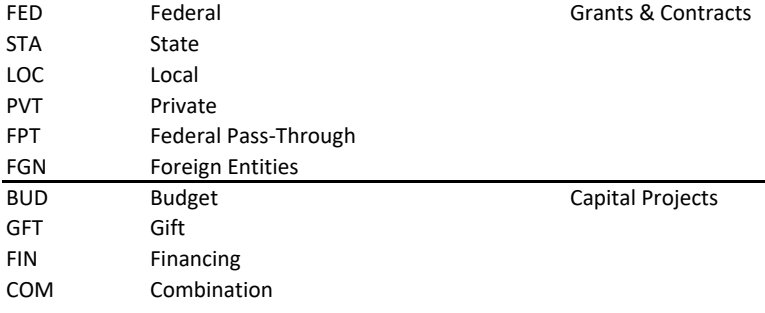

#### College for Grants & Contracts/Facility Type for Capital Projects (Positions 9‐11):

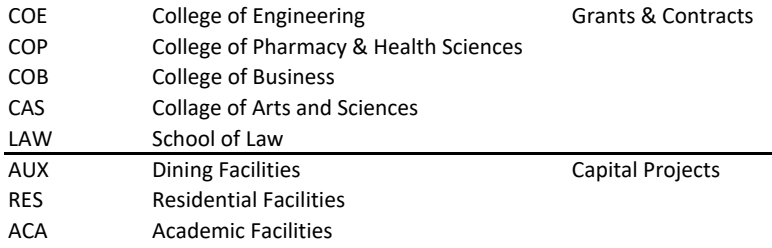

### **Project Title**

‐30 characters in length

‐For external grants and contracts will be used to identify sponsor

and project title (Ex. NSF OPENPATH)

‐Project Titles appear in dropdowns along with the Project ID so this

will assist users in selecting the correct Project when initiating transactions

in Colleague or Self Service

‐This will be the name of the Project (i.e.: New Dining Hall)

#### **Agency Reference Number**

‐Free form field, 15 character length

‐Will be used to store CFDA number for federal and federal pass‐through grants

‐CFDA is in a numeric format ##.###

‐Can leave blank For non‐federal awards

‐For Projects this field should be left blank

#### **Type**

‐Create valued values for PROJECT.TYPES in valcode table in CORE ‐Use VAL and CORE to access Project.Types valcode table

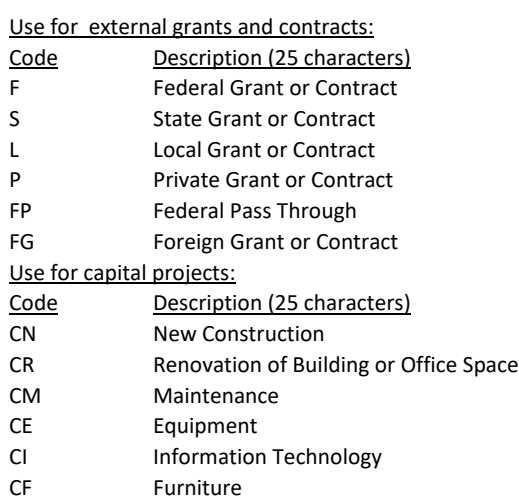

### **Comments**

‐Can insert as many comment fields as needed

‐Each comment field has a long description that can be time stamped and

downloaded

‐For external grants and contracts, the first comment field will always be used to indicate the sponsor's formal award number if it exists (Ex. NIH 1 R15 AI107668‐01A1) ‐For projects include legacy account number if one exists, and include all funding sources if a combination.

#### **Contact Roles**

‐Create valued values for CONTACT.ROLES in valcode table in CORE

‐Use VAL and CORE to access Contact.Roles valcode table

‐To assign a contact role, an individual must have a staff record in Colleague

Use for external grants and contracts:

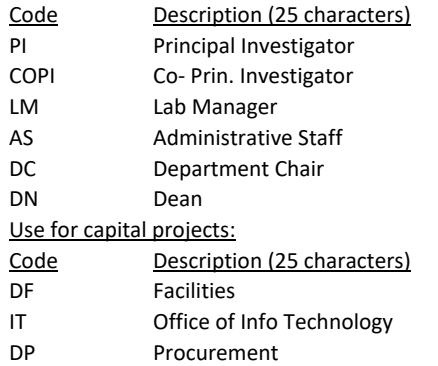

‐Note that Contact Roles on PADF (or PAPI (inquiry version)) are for informational purposes ‐Project roles for security purposes are created in PRLE (Project Role Definition) and then assigned to individual users using PAUD (Project User Definition)

# **Project Budget Line Item Types**

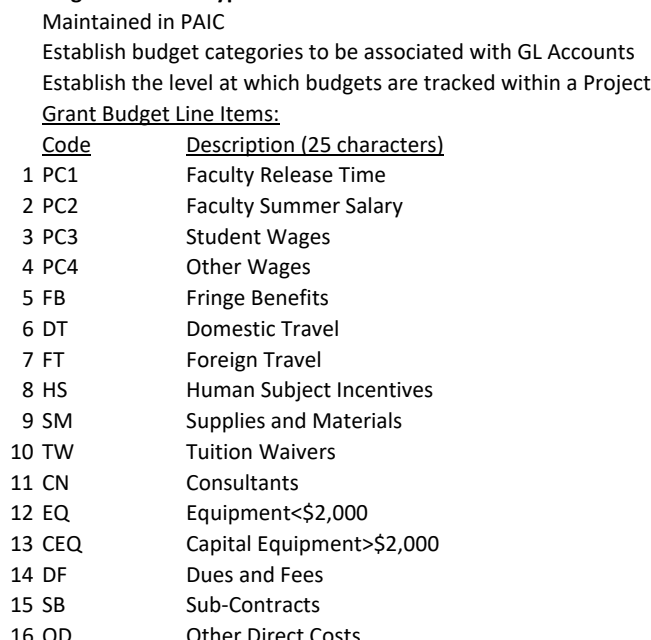

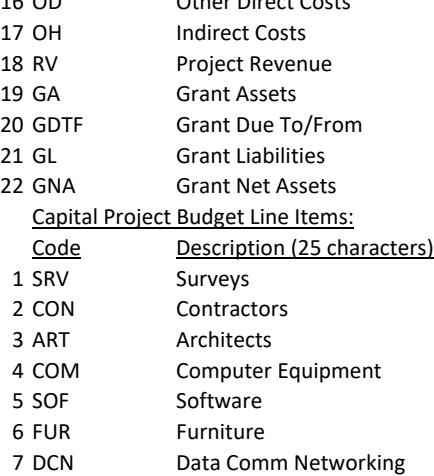